# **Finanse w lecznicy – od knajpy do filharmonii**

Rozliczanie pieniędzmi powinno być proste i przejrzyste, a zasady zrozumiałe dla wszystkich. Często jednak wygląda to jak w starej zagadce, którą pozwolę sobie zacytować w całości, bo dobrze oddaje podchwytliwą naturę rozliczeń:

*Trzech gości umówiło się w knajpie na flaszkę. Przy stoliku robią składkę - każdy dał po 10 zł. Po chwili kelner przynosi flaszkę i mówi: wódka kosztowała 25 zł, zostało 5 zł reszty, żeby było sprawiedliwie ja biorę 2 zł a panom oddaje po 1 zł reszty. Po paru minutach goście liczą: daliśmy 3 banknoty po 10 zł, kelner wydał nam po 1 zł reszty, więc wydaliśmy po 9 zł, trzy razy 9 daje nam 27 zł, 2 zł wziął kelner... a gdzie jeszcze 1 zł?*

Wytłumaczenie jest banalne, ale widać jak łatwo prosta matematyka gmatwa się, gdy zaczyna się mowa o pieniądzach. Niby każdy zna podstawową zasadę finansów: Winien musi się równać Ma, a bilans zawsze wychodzi na zero, a jednak przełożenie życia lecznicy na konta księgowe sprawia nam trudność. Klient przynosi połowę zaległej zapłaty za badanie z zeszłego tygodnia. Za dzisiejszą wizytę połowę płaci gotówką, a resztę kartą. Drugi klient płaci połowę kwoty, a trzeci wpłaca zaliczkę na operację za tydzień. Czwarty dzwoni, że w płatności sprzed tygodnia był błąd i trzeba skorygować fakturę. Jak to wszystko ogarnąć? Jak wyliczyć zysk, a jak prowizję dla pracownika? Spróbujmy to dziś trochę rozplątać.

Przede wszystkim na finanse możemy patrzyć w różnym ujęciu. Każdy z nich ma odbicie w systemie informatycznym.

**I. Podejście księgowe**: Mamy przychody i rozchody, z których rozliczamy się raz na miesiąc. Nieważne, kto nam zapłacił i ile sami wydaliśmy, liczą się wystawione dokumenty sprzedaży i zakupu oraz inne koszty (amortyzacja, wynagrodzenie pracowników, ZUS itd.). Od przychodów odejmujemy koszty i od wyniku płacimy podatek. Podatek ten powinien pójść na szkoły, szpitale, budowę dróg, policję i wojsko strzegące naszego bezpieczeństwa, czy urzędników dbających o sprawne funkcjonowanie Państwa. Jednak w 2010 roku był on niemal równy odsetkom od naszego zadłużenia, które musimy płacić, aby móc brać kredyty na drogi, szkoły, szpitale… No i jeszcze VAT… Finanse to skomplikowana materia. W systemie informatycznym przydadzą nam się:

*Dzienne i okresowe zestawienie sprzedaży – Ustawa o rachunkowości każe rejestrować w Książce przychodów i rozchodów utarg za każdy dzień jako sprzedaż nieudokumentowaną oraz zestawienie wystawionych faktur. Raport taki na koniec każdego dnia wyręczy nas z żmudnego podliczania i wystawiania wewnętrznego dokumentu księgowego – po prostu drukujemy go, podpisujemy i przekazujemy księgowej.*

*Eksport do książki przychodów i rozchodów – przyda się, gdy sami prowadzimy księgowość w jednym ze znanych systemów lub system taki używa nasza księgowa. Wyręczymy ją pracy, gdy przekażemy gotowy do wczytania plik księgowań.* 

*Raporty sprzedaży i zakupów VAT – Także rzecz niezbędna do prowadzenia księgowości. Często raport taki można wydrukować w programie książki przychodów i rozchodów na podstawie zarejestrowanych faktur i innych księgowań.*

*Zestawienie faktur zakupu – Pozwoli określić koszt zakupionych towarów i usług obcych (na przykład zlecanie badań do laboratorium zewnętrznego). Jeśli do systemu wpisujemy inne wydatki (telefon, czynsz itd. – jako dokument o nazwie KOSZTY, zdjęcie leków przeterminowanych jako LIKWIDACJA), to taki raport da nam pojęcie o kosztach działalności.*

*Raport stanu magazynu w cenach rzeczywistych – Wartość magazynu (netto), potrzebna będzie na koniec roku księgowego, jako ostatni wpis w Książce w starym roku i pierwszy w nowym.*

*Raport kosztów sprzedanych pozycji przyda się w przypadku pełnej księgowości. Różnica stanów magazynowych na koniec kolejnych miesięcy jest równa wartości zakupów, pomniejszonej o koszty sprzedanych pozycji.*

**II. Podejście biznesowe:** Tu już zastanawiamy się, ile tak realnie zarabiamy. Bardziej niż dokumenty interesują nas spływające płatności i realne koszty, nie zawsze w pełni udokumentowane. Sumujemy płatności kartą, gotówką i przelewem, nawet te po terminie. Odejmujemy koszty towarów, leków i całej działalności. Na tej podstawie możemy bardziej realnie oceniać zyski. Co nam po fakturze za 10000 zł, gdy klient miesiącami zwleka z zapłatą? Na tym poziomie skupiamy się na negocjacji terminów płatności z dostawcami, a drugiej strony obmyślamy kunsztowne metody motywujące klientów do regulowania swoich należności. Ustalamy również zasady rozliczeń z pracownikami – prowizja od wykonanych usług itd. Typowe raporty "biznesowe" to:

*Dzienny raport sprzedaży – Daje przekrojowy obraz tego, co finansowo działo się w lecznicy: sprzedaż brutto, zapłaty gotówką, kartą i przelewem, wpłaty za zaległe wizyty oraz sumę pozostającą do zapłaty. Na tej podstawie właściciel może szybko oszacować, ile pieniędzy powinno znajdować się w kasie lecznicy i jak wygląda sprzedaż.*

*Zestawienie płatności kartą- Ma znaczenie głównie kontrolne. Przy dużej ilości wizyt zdarzają się pomyłki – zamiast zapisać, że płatność była gotówką zapisano kartę lub odwrotnie. Stan kasy oczywiście przestaje się zgadzać. Porównanie sumy z terminalu płatniczego z takim zestawieniem pozwala szybko wykryć i skorygować pomyłkę.*

*Raport sprzedaży pozycji, raport zakupu pozycji, raporty zużycia leków – pozwalają lepiej ocenić zapotrzebowanie na towary, ale niewiele mówią o zysku czy finansach lecznicy*

*Raporty zysku na kliencie, zysku z wizyt i dokumentów – Porównujące sprzedaż ze średnią ceną zakupu, pozwalają określić kierunek rozwoju, wybrać kluczowych klientów, obrać strategię odnośnie specjalizacji pracy.*

**III. Kontrola kasy:** To bezpośredni poziom kontaktu z pieniędzmi, szczególnie istotny. Dlaczego? – Kilka liczb: Około 8 na 10 transakcji w Europie odbywa się gotówkowo. Liczba banknotów w obrocie rośnie co roku o 9%. W handlu detalicznym sam proces dokonywania płatności w kasie trwa od 10 do 25 sekund, w zależności od rodzaju sklepu. W lecznicy jest podobnie. Jeśli doliczymy przeliczanie gotówki na koniec zmiany, rozliczanie pracowników itd., to czas związany z obsługą gotówki przekłada się na konkretny koszt, który nie podnosi wartości firmy. Warto kontrolować gotówkę przepływającą przez naszą firmę i krążącą między pracownikami w celu obniżenia liczby błędów w rozliczeniach, większego bezpieczeństwa lecznicy (mniej kradzieży) i zwiększenia odpowiedzialności osób w lecznicy za wykonywane działania.

W ustalonych odstępach czasu rozliczamy kasę na podstawie rejestrowanych transakcji:

- a) wpłaty i wypłaty,
- b) zakończenie zmiany pracownika oraz
- c) rozliczenie przez właściciela.

Cały obraz stanie się przejrzysty, gdy dla każdego pracownika założymy w systemie osobną kasę (kasa oznacza w tym przypadku miejsce gromadzenia gotówki – może to być szuflada lub kieszeń pracownika). Przyjmijmy, że rozliczanie odbywa się w systemie zmianowym.

W trakcie swojej zmiany pracownik rejestruje kolejne wpłaty. W oknie *Finansów pracownika* ma wgląd w stan swojej gotówki (i innych wpłat) w systemie i może porównywać go ze stanem faktycznym. W przypadku niezgodności udaje się do właściciela (lub innej osoby uprawnionej do korekty wpłat) w celu ich wyjaśnienia. Przed zakończeniem zmiany drukuje raport kasowy. Przekazuje raport i zebraną gotówkę:

- pracownikowi, który przychodzi na kolejną zmianę,
- właścicielowi lub
- do sejfu.

Przepływ gotówki będzie najbardziej przejrzysty w dwóch ostatnich wariantach.

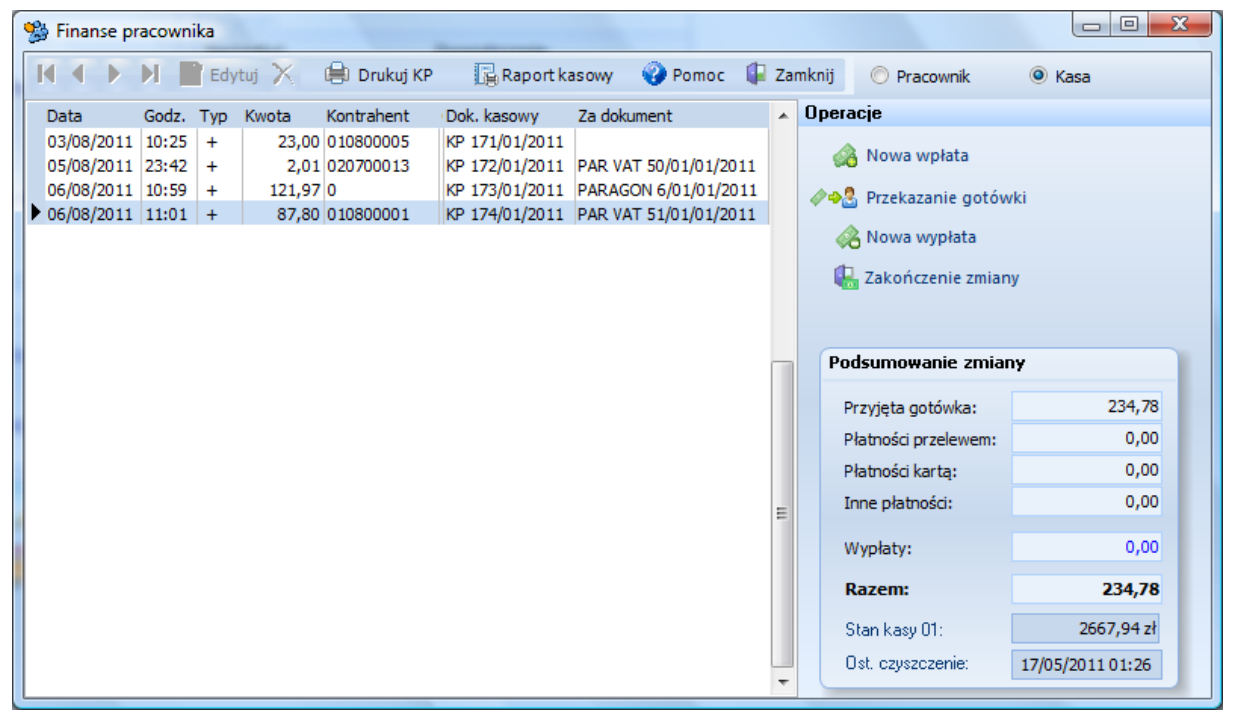

*Okno transakcji pracownika- oprócz przeglądania listy zapłat za wizyty pracownik może rejestrować inne wpłaty i wypłaty ze swojej kasy, a na koniec zmiany wydrukować raport i przekazać utarg.*

W systemie informatycznym przekazanie pieniędzy odbywa się w dwóch krokach: przekazanie kwoty i odebranie jej przez docelową osobę. W pewnym momencie pojawia się właściciel, który rozlicza pracowników za pracę od poprzedniego rozliczenia. Odbiera zebraną gotówkę, przegląda raporty kasowe i raport zapłat kartą. Oznacza "punkt zero" – od tej pory liczenie zaczyna się od nowa.

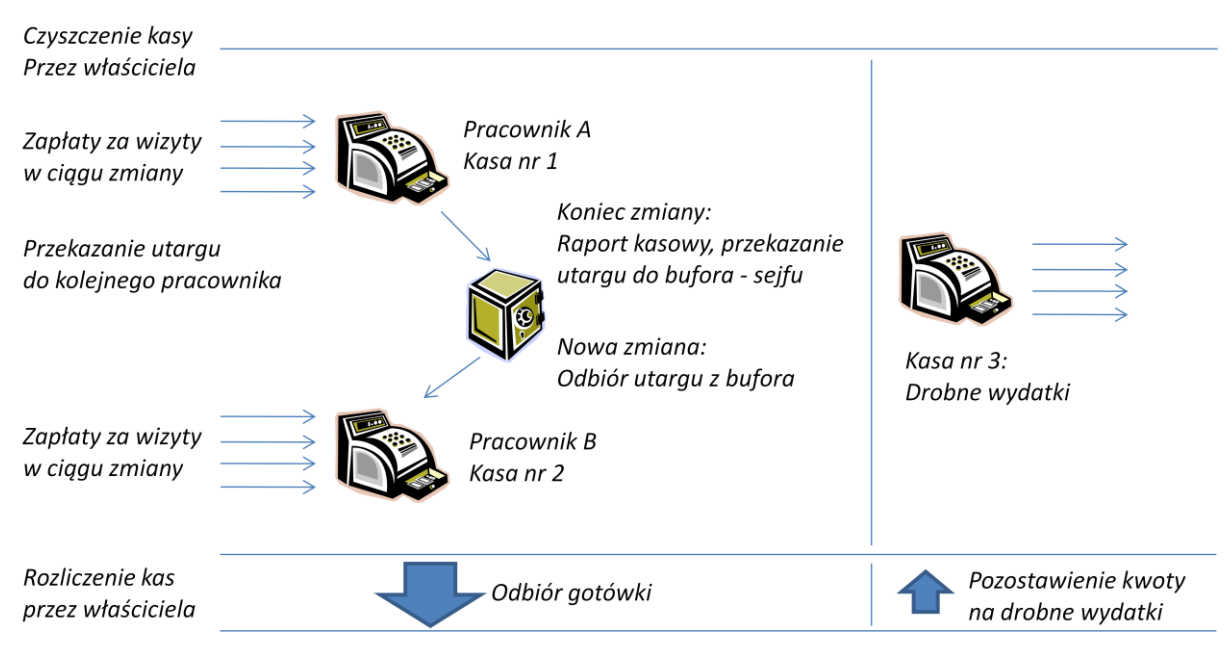

W obrocie gotówkowym w lecznicy warto uwzględnić tzw. *Petty Cash* – pieniądze na drobne wydatki. W tym celu możemy założyć w systemie informatycznym dodatkową kasę, do której właściciel przekazuje co jakiś czas kwotę, przeznaczoną na materiały biurowe, opłaty za przesyłki i inne mniejsze koszty. Każdy wydatek rejestrowany jest przez pracownika odpowiedzialnego za tę kasę, a właściciel co jakiś czas drukuje sobie raport podręcznych wydatków, w razie potrzeby uzupełniając kasę o nowe fundusze.

#### *Podsumowując: Kiedy mówimy o finansach, warto najpierw odpowiedzieć sobie na pytanie, co chcemy analizować: podatki i sprawy księgowe, zysk i płynność finansową czy rozliczenia z pracownikami i kontrolę kasy.*

## **Ustalanie ceny dla klienta**

Im większa konkurencja, tym więcej mechanizmów walki o klienta. W krajach zachodnich od dziesiątek lat funkcjonują mechanizmy promocji, rabatów i wyprzedaży. My również od kilku lat "zaokrąglamy" ceny do pełnych 99 groszy, z kolei z hurtowni otrzymujemy różne gratisy za 1 grosz, choć ciężko o szafę grającą, do której można by go wrzucić. W lecznicy możemy zastosować przynajmniej kilkanaście sposobów ustalania ceny sprzedaży dostosowanych do konkretnej sytuacji. Przyjrzyjmy się im krótko na przykładzie Kliniki XP:

- **Cena detaliczna i dwie ceny hurtowe** podczas sprzedaży/ rozliczania wizyty możemy wybrać, który typ cen zastosujemy. Domyślnie detaliczna, ale stałemu klientowi możemy dać ceny hurtowe.
- **Ceny zaawansowane** Gdy mamy zróżnicowanych, stałych klientów, możemy włączyć zaawansowane ceny – zamiast jednej detalicznej i dwóch hurtowych mamy wtedy 10 poziomów cen od A do J.
- **Stały rabat dla klienta** w weterynarii osobny na towary (niższy) i osobny na usługi (wyższy). Dla każdego klienta możemy ustalić domyślne rabaty, które będą stosowane przy kolejnych wizytach.
- **Rabat indywidualny** Wprowadzany w trakcie wizyty do poszczególnych towarów
- **Cena dla grupy klientów** Dobieramy klientów w poszczególne grupy i każdej grupie przypisujemy poziom cen. Dla klientów nie przypisanych do żadnej grupy obowiązują ceny detaliczne.
- **Marża na towary dla klienta**  Zwłaszcza przy współpracy z poważnymi hodowcami: Umawiamy się, że będę otrzymywać szczepionki, pasze lecznicze itd. na przykład o 5% wyżej niż sami kupujemy. Wpisanie do Karty klienta takiej marży powoduje, że nie obowiązują inne mechanizmy regulacji cen (rabaty, taryfa nocna itd.)
- **Cena zbiorcza**  Przydatna przy typowych zabiegach jak np. szczepienie przeciw wściekliźnie. Jeśli wpiszemy przy szczepionce *Biokan R* cenę zbiorczą 20 zł, to łączna wartość wizyty zostanie dorównana do tej kwoty, niezależnie od cen składowych. Wygodne, gdy kilku lekarzy w jednej lecznicy wykonuje te same standardowe zabiegi, które powinny mieć stabilną cenę.
- **Taryfa nocna –** Jeśli ją włączymy, to w ustalonych godzinach pojawi się dodatkowy narzut na usługi wykonywane "po godzinach".
	- Na ostateczną cenę Usługi Weterynaryjnej wpływają również:
	- wyrównanie stawki VAT,
	- dorównywanie kwoty do pełnych złotych,
	- dorównywanie zużytych ilości do pełnych opakowań.

Ilość mechanizmów jest już spora, a będą pojawiać się kolejne (taryfa weekendowa, rabaty ilościowe itd.). Czasem okazuje się, że na końcowy koszt wizyty został wyliczony inaczej, niż się spodziewaliśmy. Skąd się wzięła taka cena? W Klinice XP pomoże najechanie myszką na szacunkowy koszt wizyty – po chwili pojawi się okno z wyjaśnieniem przeprowadzonego obliczenia:

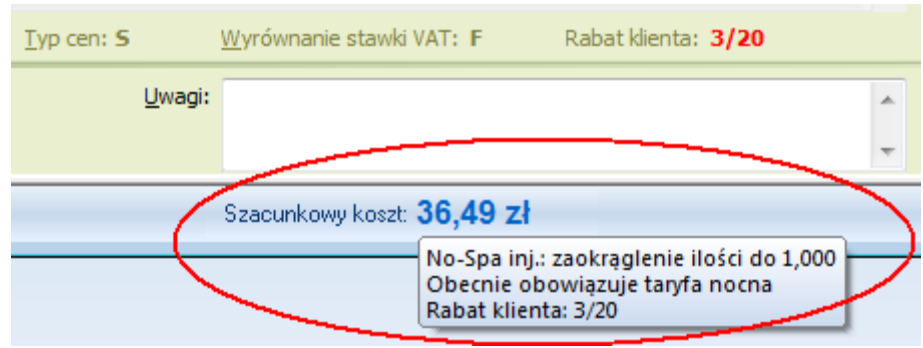

*Najeżdżając myszką na koszt wizyty otrzymamy opis zastosowanych mechanizmów*

Warto poświęcić czas na uporządkowanie cennika i zasad rozliczeń z klientami. Nie chodzi tu o zarobienie kilku dodatkowych groszy, ale o mądrą ofertę. Jeśli w pięciu okolicznych lecznicach za szczepienie płaci się 20 zł, to niekoniecznie trzeba zabijać rynek schodząc na 19 zł. Może właśnie zaproponować 22 zł, ale dodając coś gratis? Może zbieranie punktów za wizyty, może dodatkowe bezpłatne badanie? "Tysiąc razy więcej sprzedaje ten, kto potrafi o jedną tysięczną więcej".

## **Wynagradzanie pracowników**

Oprócz podstawowej pensji pracownicy lecznicy zwykle otrzymują jakąś prowizję. Mnogość sposobów jej wyliczania jest zdumiewająca: od obrotu, od zysku, od netto, od brutto, z prowizją za wybrane usługi lub za całość, w podziale na grupy pracowników lub pojedynczo i tak dalej. Oczywiście zasady powinny być przejrzyste, ale warto pamiętać starą prawdę, że im bardziej prosty system podatkowy, tym bardziej niesprawiedliwy. Wydaje się, że w typowej kilku osobowej lecznicy najlepiej sprawdza się taki model: dla każdego pracownika określamy prowizję od danej grupy towarowej. Na przykład: nie premiujemy sprzedaży towarów (w każdym razie lekarzy), ale nagradzamy przeprowadzone operacje. Podział na grupy pozwoli nam na przykład wydzielić usługi, za które nie należy się premia. Na przykład usługi obce – jak choćby przekazanie próbek do badania w zewnętrznym laboratorium.

#### **Nie dać się zaprogramować**

Przedstawione tu propozycje odnośnie finansów, pracowników czy ustalania cen są jak najbardziej subiektywne i przykładowe. Każda większa lecznica na pewnym etapie rozwoju wypracowała własny, często zaskakująco skuteczny model rozliczeń. Czasem na recepcii obok nowoczesnego komputera stoi nadal deseczka z gwoździem, na który wbijane są kolejne karteczki, które przynoszą klienci, opuszczający gabinety po wizycie. Zadaniem informatyki jest usprawnienie przepływu informacji, ale to nie znaczy, że zamiast uśmiechów będziemy wymieniać między sobą emotikonki przez Gadu-Gadu, dzielić się wrażeniami jedynie przez Google+, a usunięcie profilu z Facebooka traktować jak samobójstwo. Video nie wyparło kin, audiobooki książek, a systemy informatyczne nie zastąpią myślenia. Program komputerowy ma tylko ułatwid wprowadzenie w życie własnej wizji zarządzania firmą, zaoferować pewne gotowe rozwiązania, wyręczyć z rutynowych czynności. Nie każdą funkcję programu trzeba na siłe wdrożyć. Jeśli chcesz poukładać prace swojej firmy, weź kartkę papieru i rozrysuj, jak to wszystko powinno przebiegać. Potem dobierz odpowiednie instrumenty. W tych kwestiach bądź dyrygentem – nie didżejem.